# Package 'UnifiedDoseFinding'

February 3, 2022

Type Package

Title Dose-Finding Methods for Non-Binary Outcomes

Version 0.1.9

Author Chia-Wei Hsu, Haitao Pan, Rongji Mu

Maintainer Chia-Wei Hsu <Chia-Wei.Hsu@stjude.org>

#### **Description**

In many phase I trials, the design goal is to find the dose associated with a certain target toxicity rate. In some trials, the goal can be to find the dose with a certain weighted sum of rates of various toxicity grades. For others, the goal is to find the dose with a certain mean value of a continuous response. This package provides the setup and calculations needed to run a dosefinding trial with non-binary endpoints and performs simulations to assess design's operating characteristics under various scenarios. Three dose finding designs are included in this package: unified phase I design (Ivanova et al. (2009) [<doi:10.1111/j.1541-](https://doi.org/10.1111/j.1541-0420.2008.01045.x) [0420.2008.01045.x>](https://doi.org/10.1111/j.1541-0420.2008.01045.x)), Quasi-CRM/Robust-Quasi-CRM (Yuan et al. (2007) [<doi:10.1111/j.1541-](https://doi.org/10.1111/j.1541-0420.2006.00666.x) [0420.2006.00666.x>](https://doi.org/10.1111/j.1541-0420.2006.00666.x), Pan et al. (2014) [<doi:10.1371/journal.pone.0098147>](https://doi.org/10.1371/journal.pone.0098147)) and general-ized BOIN design (Mu et al. (2018) [<doi:10.1111/rssc.12263>](https://doi.org/10.1111/rssc.12263)). The toxicity endpoints can be handled with these functions including equivalent toxicity score (ETS), total toxicity burden (TTB), general continuous toxicity endpoints, with incorporating ordinal grade toxicity information into dose-finding procedure. These functions allow customization of design characteristics to vary sample size, cohort sizes, target dose-limiting toxicity (DLT) rates, discrete or continuous toxicity score, and incorporate safety and/or stopping rules.

License GPL-2

Encoding UTF-8

NeedsCompilation no

Repository CRAN

Date/Publication 2022-02-03 22:10:02 UTC

# R topics documented:

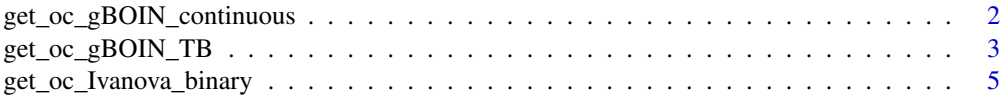

<span id="page-1-0"></span>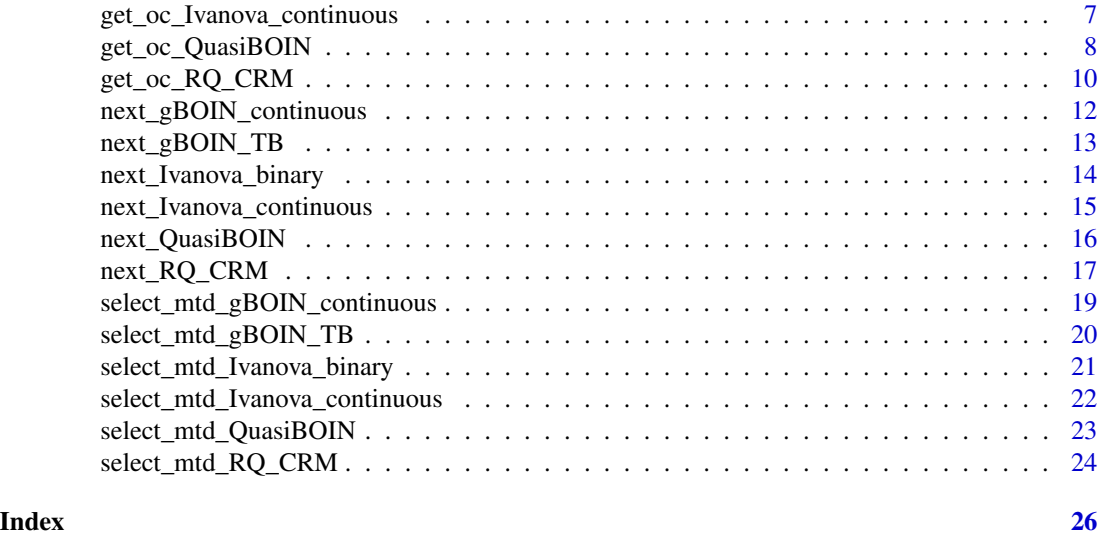

get\_oc\_gBOIN\_continuous

*Generate operating characteristics for finding the maximum tolerated dose (MTD) using gBOIN design*

# Description

Obtain the operating characteristics of the general Bayesian optimal interval (gBOIN) design (Mu et al. 2017) for maximum tolerated dose (MTD)-based dosing-finding trials under the continuous measure

# Usage

```
get_oc_gBOIN_continuous(target, c_true, ncohort, cohortsize,
                        n.earlystop = 100, ntrial,
                        mu_1 = 0.6 * target,mu_2 = 1.4 * target,startdose = 1, seed = 100)
```
# Arguments

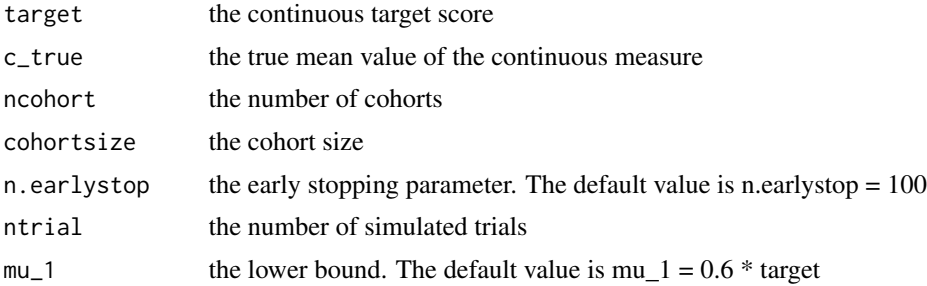

<span id="page-2-0"></span>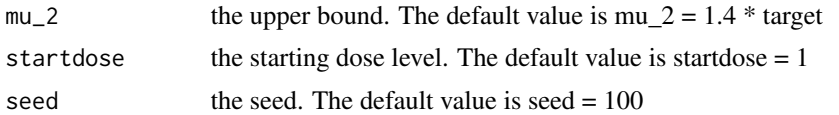

#### Value

get\_oc\_gBOIN\_continuous() returns the operating characteristics of generalized Bayesian optimal interval design (gBOIN) as a list object, including: (1) selection percentage of each dose, (2) the average number of patients treated at each dose

#### Author(s)

Chia-Wei Hsu, Haitao Pan, Rongji Mu

# **References**

Mu, Rongji, Ying Yuan, Jin Xu, Sumithra J. Mandrekar, and Jun Yin. "gBOIN: a unified modelassisted phase I trial design accounting for toxicity grades, and binary or continuous end points." Journal of the Royal Statistical Society. Series C: Applied Statistics 68, no. 2 (2019): 289-308.

# Examples

```
target <-1.47c_true <- c(0.11, 0.25, 0.94, 1.47, 2.38, 2.40)
ncohort <- 10
cohortsize <- 3
ntrial <- 4000
get_oc_gBOIN_continuous(target = target, c_true = c_true,
                        ncohort = ncohort, cohortsize = cohortsize,
                        ntrial = ntrial)
```
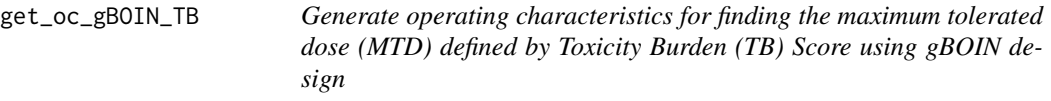

# **Description**

Obtain the operating characteristics of the generalized Bayesian optimal interval (gBOIN) design (Mu et al. 2017) for maximum tolerated dose (MTD) (defined by the toxicity burden (BT) score proposed by Bekele et al. (2004))-based dosing-finding trials using. The algorithm of this function is exactly same to the get\_oc\_gBOIN\_Continuous() just the input parameter is used by the TB score

# Usage

```
get_oc_gBOIN_TB(target, pmat, weight, ncohort, cohortsize,
                n.earlystop = 100, ntrial, mu-1 = 0.6 * target,
                mu_2 = 1.4 * target, startedose = 1, seed = 100)
```
# **Arguments**

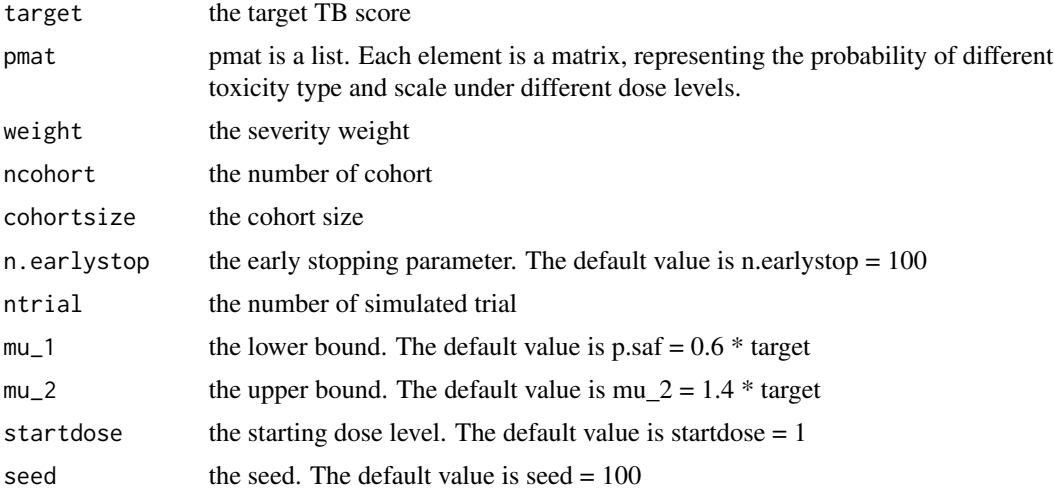

# Value

get\_oc\_gBOIN\_TB() returns the operating characteristics of generalized Bayesian optimal interval design as a list object, including: (1) selection percentage of each dose, (2) the average number of patients treated at each dose

# Author(s)

Chia-Wei Hsu, Haitao Pan, Rongji Mu

#### References

Bekele, B. Nebiyou, and Peter F. Thall. "Dose-finding based on multiple toxicities in a soft tissue sarcoma trial." Journal of the American Statistical Association 99, no. 465 (2004): 26-35.

Rongji Mu, Ying Yuan, Jin Xu, Sumithra J. Mandrekar, Jun Yin: gBOIN: a unified model-assisted phase I trial design accounting for toxicity grades, and binary or continuous end points. Royal Statistical Society 2019

```
target <- 3.344
ncohort <- 10
cohortsize <- 3
ntrial <- 1000
rate <-1.1weight <- rate * rbind(c(0,1,1.5,5,6), c(0,2.5,6,rep(0,2)), c(0,2,3,6,0),
                             c(\emptyset, 1.5, 2, \emptyset, \emptyset), c(\emptyset, \emptyset.5, 1, \emptyset, \emptyset)pmat < - list()
pmat[[1]] \le - \text{rbind}(c(0.5, 0.5, rep(0,3)),c(1,rep(0,4)),
                        c(1, rep(0,4)),c(1, rep(0,4)),
```
<span id="page-4-0"></span>c(0.5,0,0.5,0,0)) pmat[[2]] <- rbind(c(0.5,0,0.5,0,0), c(1,rep(0,4)),  $c(0.5, 0.5, 0, 0, 0)$ ,  $c(0.5, 0.5, rep(0,3))$ , c(0.46,0,0.54,rep(0,2))) pmat[[3]] <- rbind(c(0.5,0,0.5,0,0), c(0.4,0.6,0,0,0),  $c(0.25, 0.75, 0, 0, 0)$ , c(0.5,0.5,0,0,0), c(1,0,0,0,0)) pmat[[4]] <- rbind(c(0.5,0,0.5,0,0), c(0.4,0.6,0,0,0), c(0.25,0.75,0,0,0), c(0.5,0.5,0,0,0), c(0.5,0,0.5,0,0)) pmat[[5]] <- rbind(c(0.5,0,0.5,0,0),  $c(\emptyset,1,\emptyset,\emptyset,\emptyset)$ , c(0.25,0.75,0,0,0), c(0.5,0.5,0,0,0), c(0.5,0,0.5,0,0))  $pmat[[6]] \leftarrow \text{rbind}(c(0, 0.5, 0.5, 0, 0),$ c(0,1,0,0,0),  $c(\emptyset,1,\emptyset,\emptyset,\emptyset)$ , c(0.5,0.5,0,0,0), c(0.5,0,0.5,0,0))  $pmat[[7]] \leftarrow \text{rbind}(c(0, 0.5, 0.5, 0, 0),$  $c(0,1,0,0,0)$ ,  $c(\emptyset,1,\emptyset,\emptyset,\emptyset)$ , c(0,0.5,0.5,0,0), c(0.5,0,0.5,0,0)) pmat[[8]] <- rbind(c(0,0.5,0.5,0,0),  $c(0,1,0,0,0)$ ,  $c(\emptyset, \emptyset, 1, \emptyset, \emptyset)$ , c(0,0.5,0.5,0,0), c(0.5,0,0.5,0,0)) pmat[[9]] <- rbind(c(0,0,1,0,0),  $c(\emptyset,1,\emptyset,\emptyset,\emptyset)$ , c(0,0,1,0,0),  $c(\emptyset, \emptyset, 1, \emptyset, \emptyset)$ , c(0,0,1,0,0)) pmat[[10]] <- rbind(c(0,0,1,0,0), c(0,1,0,0,0), c(1/3,0,0,2/3,0), c(0,0,1,0,0), c(0,0,1,0,0)) get\_oc\_gBOIN\_TB(target = target, pmat = pmat, weight = weight, ncohort = ncohort, cohortsize = cohortsize, ntrial = ntrial)

get\_oc\_Ivanova\_binary *Generate operating characteristics for finding the maximum tolerated dose (MTD) of binary endpoint using design by Ivanova et al (2009)*

# Description

Obtain the operating characteristics of the dose-finding design of binary endpoint by Ivanova et al (2009)

# Usage

```
get_oc_Ivanova_binary(target, eps = 1, truetox, ncohort, cohortsize,
                      n.earlystop = 100, ntrial, startdose = 1,
                      seed = 100)
```
# Arguments

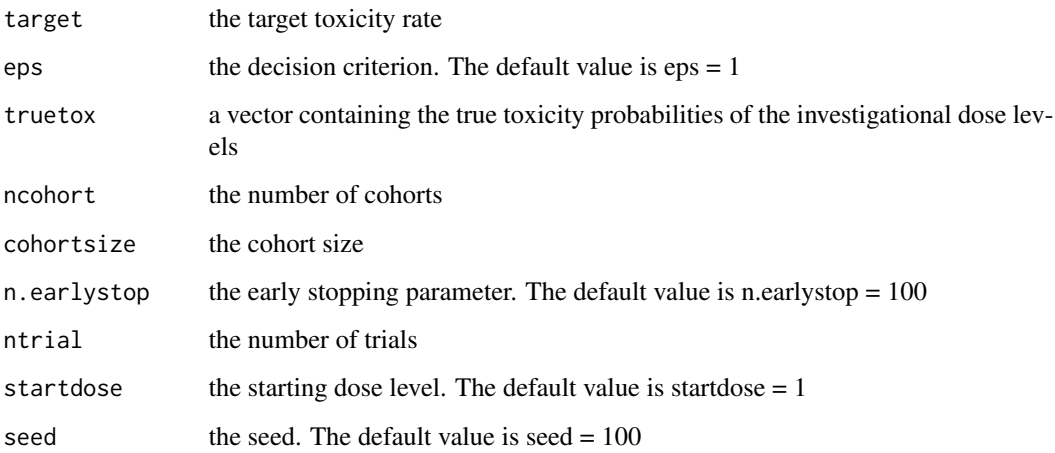

# Value

get\_oc\_Ivanova\_binary() returns the operating characteristics of Ivanova design as a list object, including: (1) selection percentage at each dose level (2) patients treated at each dose level

# Author(s)

Chia-Wei Hsu, Haitao Pan, Rongji Mu

# References

Ivanova, Anastasia, and Se Hee Kim. "Dose finding for continuous and ordinal outcomes with a monotone objective function: a unified approach." Biometrics 65, no. 1 (2009): 307-315.

```
target <-0.3truetox <- c(0.30, 0.45, 0.50, 0.55, 0.60, 0.65)
ncohort <- 10
cohortsize <- 3
ntrial <- 4000
get_oc_Ivanova_binary(target = target, truetox = truetox, ncohort = ncohort,
                     cohortsize = cohortsize, ntrial = ntrial)
```

```
get_oc_Ivanova_continuous
                          Generate operating characteristics for finding the maximum tolerated
```
*dose (MTD) of continuous endpoint using design by Ivanova et al (2009)*

# Description

Obtain the operating characteristics of the dose-finding design of continuous endpoint by Ivanova et al (2009)

# Usage

```
get_oc_Ivanova_continuous(target, eps = 1, ptox, ncohort,
                          cohortsize, n.earlystop = 100,
                          ntrial, startdose = 1, seed = 100)
```
# Arguments

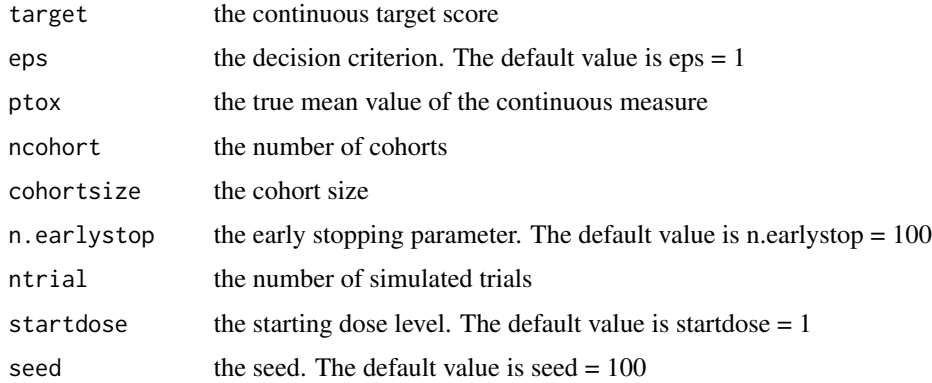

# Value

get\_oc\_Ivanova\_continuous() returns the operating characteristics of Ivanova design as a list object, including: (1) selection percentage at each dose level (2) patients treated at each dose level

# <span id="page-7-0"></span>Author(s)

Chia-Wei Hsu, Fang Wang, Haitao Pan, Rongji Mu

#### References

Ivanova, Anastasia, and Se Hee Kim. "Dose finding for continuous and ordinal outcomes with a monotone objective function: a unified approach." Biometrics 65, no. 1 (2009): 307-315.

# Examples

```
target <- 1.47
ptox <- c(0.11, 0.25, 0.94, 1.47, 2.38, 2.40)
ncohort <- 10
cohortsize <- 3
ntrial <- 4000
get_oc_Ivanova_continuous(target = target, ptox = ptox, ncohort = ncohort,
                          cohortsize = cohortsize, ntrial = ntrial)
```
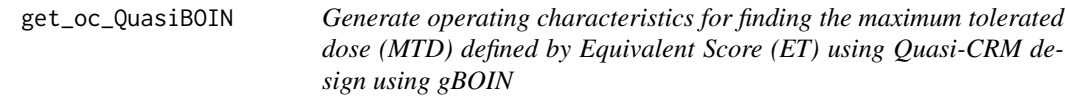

# Description

Obtain the operating characteristics of Quasi-CRM design (Yuan et al. 2007) and Robust-Quasi-CRM design (Pan et al. 2014) for finding the maximum tolerated dose (MTD) using Equivalent Score (ET) derived from toxicity grade information using the gBOIN design (Mu et al. 2017)

# Usage

```
get_oc_QuasiBOIN(target, p.true, score, ncohort, cohortsize, n.earlystop = 100,
                  startdose = 1, p.saf = 0.6 \times \text{target}, p.tox = 1.4 \star target,
                  cutoff.eli = 0.95, extrasafe = FALSE, offset = 0.05,
                  ntrial = 1000, seed = 100)
```
# Arguments

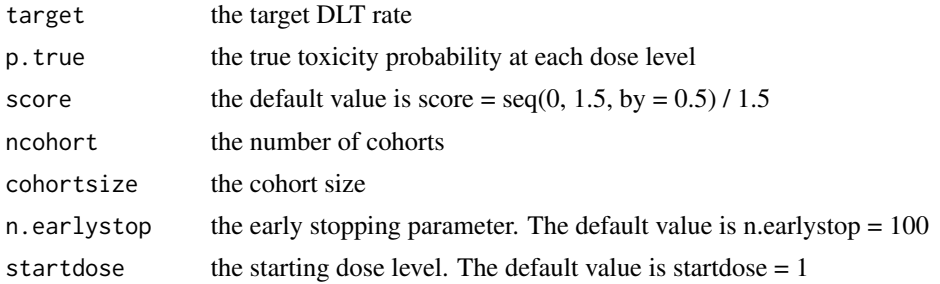

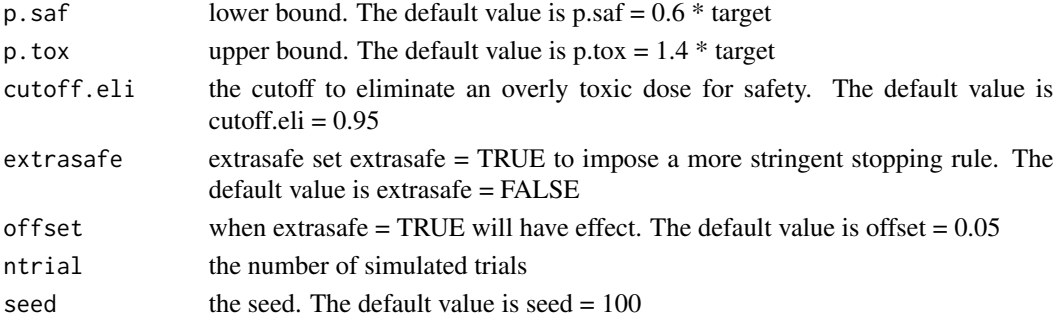

#### Value

get\_oc\_QuasiBOIN() returns the operating characteristics of Bayesian optimal interval design as a list object, including: (1) the target DLT rate, (2) the true DLT rate at different scale for each dose level, (3) number of cohort, (4) cohortsize, (5) starting dose level, (6) lower bound, (7) upper bound, (8) selection percentage of each dose level, (9) the average number of patients treated at each dose, (10) the average number of patients responded to toxicity at each dose level

#### Author(s)

Chia-Wei Hsu, Haitao Pan, Rongji Mu

#### References

Yuan, Z., R. Chappell, and H. Bailey. "The continual reassessment method for multiple toxicity grades: a Bayesian quasi-likelihood approach." Biometrics 63, no. 1 (2007): 173-179.

Pan, Haitao, Cailin Zhu, Feng Zhang, Ying Yuan, Shemin Zhang, Wenhong Zhang, Chanjuan Li, Ling Wang, and Jielai Xia. "The continual reassessment method for multiple toxicity grades: a Bayesian model selection approach." PloS one 9, no. 5 (2014): e98147.

Mu, Rongji, Ying Yuan, Jin Xu, Sumithra J. Mandrekar, and Jun Yin. "gBOIN: a unified modelassisted phase I trial design accounting for toxicity grades, and binary or continuous end points." Journal of the Royal Statistical Society. Series C: Applied Statistics 68, no. 2 (2019): 289-308.

```
target <- 0.47 / 1.5
p.true <- matrix(c(0.83, 0.12, 0.04, 0.01,
                   0.75, 0.15, 0.07, 0.03,
                   0.62, 0.18, 0.11, 0.09,
                   0.51, 0.19, 0.14, 0.16,
                   0.34, 0.16, 0.15, 0.35,
                   0.19, 0.11, 0.11, 0.59), ncol = 4, byrow = TRUE)
score <- seq(0, 1.5, by = 0.5) / 1.5
ncohort <- 10
cohortsize <- 3
ntrial <- 4000
get_oc_QuasiBOIN(target = target, p.true = p.true, score = score, ncohort = ncohort,
                 cohortsize = cohortsize, ntrial = ntrial)
```
<span id="page-9-0"></span>get\_oc\_RQ\_CRM *Generate operating characteristics for finding the maximum tolerated dose (MTD) defined by Equivalent Score (ET) using Quasi-CRM design*

# Description

Obtain the operating characteristics of Quasi-CRM design (Yuan et al. 2007) and Robust-Quasi-CRM design (Pan et al. 2014) for finding the maximum tolerated dose (MTD) using Equivalent Score (ET) derived from toxicity grade information

#### Usage

```
get_oc_RQ_CRM(ptox, skeletons, target, score, cohortsize,
              ncohort, n.earlystop = 100, start.dose = 1,
              mselection = 1, cutoff.eli = 0.90, ntrial = 10,
              seed = 100)
```
# Arguments

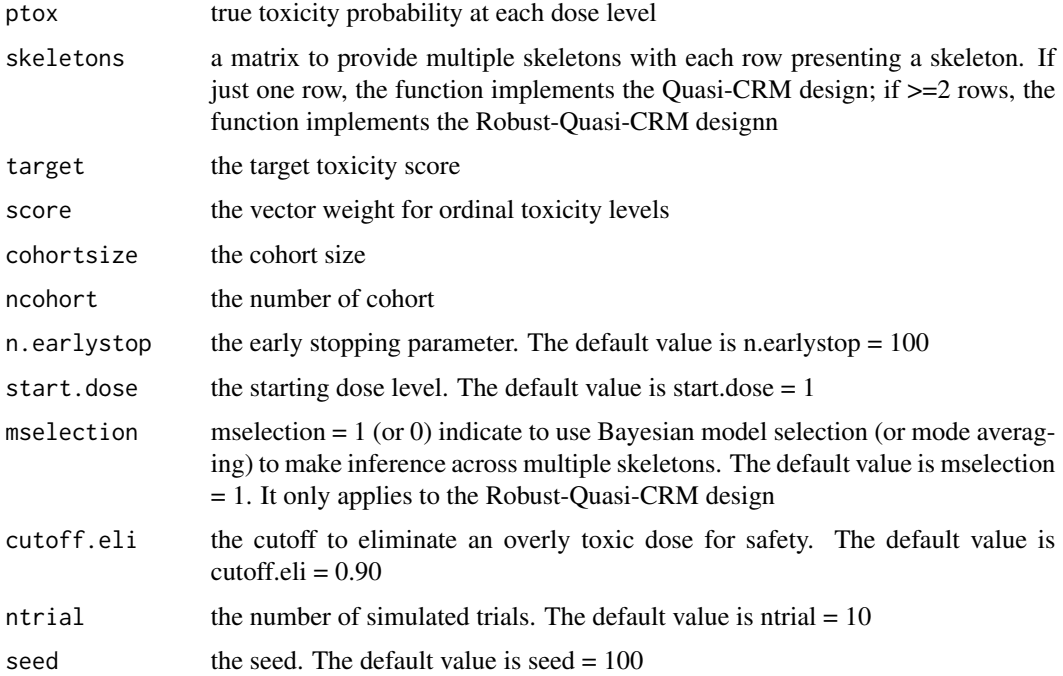

# Value

get\_oc\_RQ\_CRM() returns the operating characteristics of (Robust)-Quasi-CRM design as a list object, including: (1) selection percentage at each dose level (2) patients treated at each dose level

# Author(s)

Chia-Wei Hsu, Haitao Pan, Rongji Mu

#### References

Yuan, Z., R. Chappell, and H. Bailey. "The continual reassessment method for multiple toxicity grades: a Bayesian quasi-likelihood approach." Biometrics 63, no. 1 (2007): 173-179.

Pan, Haitao, Cailin Zhu, Feng Zhang, Ying Yuan, Shemin Zhang, Wenhong Zhang, Chanjuan Li, Ling Wang, and Jielai Xia. "The continual reassessment method for multiple toxicity grades: a Bayesian model selection approach." PloS one 9, no. 5 (2014): e98147.

# Examples

```
### Scenario 1 in Yuan et al. (2007) and Pan et al. (2014)
target <-0.47score <-c(0, 0.5, 1, 1.5)cohortsize <- 3
ncohort <- 10
ntrial < -10ptox \leq matrix(nrow = 4, ncol = 6)
ptox[1,] <- c(0.83, 0.75, 0.62, 0.51, 0.34, 0.19)
ptox[2,] <- c(0.12, 0.15, 0.18, 0.19, 0.16, 0.11)
ptox[3,] <- c(0.04, 0.07, 0.11, 0.14, 0.15, 0.11)
ptox[4,] <- c(0.01, 0.03, 0.09, 0.16, 0.35, 0.59)
### specify one skeleton (Quasi-CRM design)
p1 <- c(0.11, 0.25, 0.40, 0.55, 0.75, 0.85)
get_oc_RQ_CRM(ptox = ptox, skeletons = p1, target = target,
              score = score, cohortsize = cohortsize,
              ncohort = ncohort, ntrial = ntrial)
```
#### ###########################################

### specify three skeletons (Quasi-CRM design) p1 <- c(0.11, 0.25, 0.40, 0.55, 0.75, 0.85) p2 <- c(0.05, 0.10, 0.15, 0.25, 0.40, 0.65) p3 <- c(0.20, 0.40, 0.60, 0.75, 0.85, 0.95) skeletons <- rbind(p1, p2, p3)

 $get\_oc_RQ_CCRM(ptox = ptox,$  skeletons = skeletons, target = target, score = score, cohortsize = cohortsize,  $ncohort = ncohort, ntrial = ntrial)$ 

<span id="page-11-0"></span>next\_gBOIN\_continuous *Determine the dose for the next cohort of new patients for single-agent trials that aim to find a maximum tolerated dose (MTD) using gBOIN design*

#### Description

Determine the dose for the next cohort of new patients for single-agent trials that aim to find a MTD under continuous measure using gBOIN design (Mu et al., 2017)

#### Usage

```
next_gBOIN_continuous(target, n, y, d, mu_1 = 0.6 * target, mu_2 = 1.4 * target)
```
# Arguments

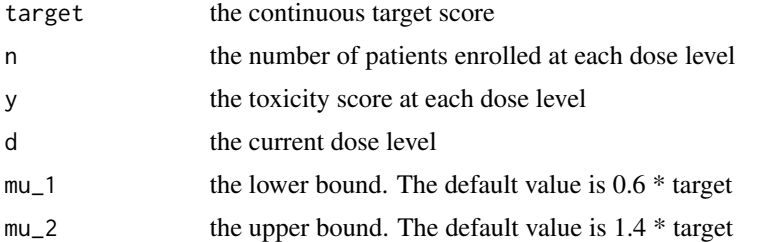

# Value

next\_gBOIN\_continuous() returns recommended dose level for the next cohort as a numeric value under continuous measure

# Author(s)

Chia-Wei Hsu, Haitao Pan, Rongji Mu

# References

Mu, Rongji, Ying Yuan, Jin Xu, Sumithra J. Mandrekar, and Jun Yin. "gBOIN: a unified modelassisted phase I trial design accounting for toxicity grades, and binary or continuous end points." Journal of the Royal Statistical Society. Series C: Applied Statistics 68, no. 2 (2019): 289-308.

```
target <- 1.47
n \leq c(3, 3, 3, 9, 0, 0)y <- c(0.1951265, 1.5434317, 2.1967343, 13.9266838, 0, 0)
d \leq -4next_gB0IN\_continuous(target = target, n = n, y = y, d = d)
```
<span id="page-12-0"></span>next\_gBOIN\_TB *Determine the dose for the next cohort of new patients for single-agent trials that aim to find a maximum tolerated dose (MTD) defined by Toxicity Burden (TB) Score using gBOIN design*

# Description

Determine the dose for the next cohort of new patients for single-agent trials that aim to find the MTD defined by the toxicity burden (BT) score proposed by Bekele et al. (2004) using the generalized Bayesian optimal interval (gBOIN) design (Mu et al. 2017) . The algorithm of this function is exactly same to the next\_mtd\_gBOIN\_Continuous() just the input parameter is used by the TB score

#### Usage

 $next\_gB0IN\_TB(target, n, y, d, mu_1 = 0.6 * target, mu_2 = 1.4 * target)$ 

# Arguments

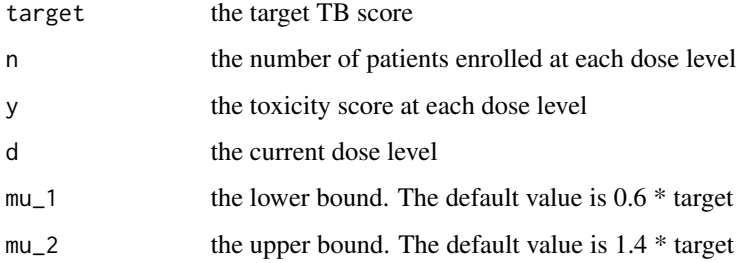

#### Value

next\_gBOIN\_TB() returns recommended dose level for the next cohort as a numeric value under ordinal measure

#### Author(s)

Chia-Wei Hsu, Haitao Pan, Rongji Mu

# References

B. Nebiyou Bekele & Peter F Thall (2004) Dose-Finding Based on Multiple Toxicities in a Soft Tissue Sarcoma Trial, Journal of the American Statistical Association

Mu, Rongji, Ying Yuan, Jin Xu, Sumithra J. Mandrekar, and Jun Yin. "gBOIN: a unified modelassisted phase I trial design accounting for toxicity grades, and binary or continuous end points." Journal of the Royal Statistical Society. Series C: Applied Statistics 68, no. 2 (2019): 289-308.

```
target <- 3.344
n <- c(3, 9, 6, 0, 0, 0, 0, 0, 0, 0)
y <- c(5.5, 26.95, 25.3, 0, 0, 0, 0, 0, 0, 0)
d \le -2next\_gB0IN\_TB(target = target, n = n, y = y, d = d)
```
next\_Ivanova\_binary *Determine the dose for the next cohort of new patients of binary endpoint using design by Ivanova et al (2009)*

# Description

Determine the dose for the next cohort of new patients for single-agent trials of binary endpoint that aim to find a MTD using design by Ivanova et al (2009)

# Usage

next\_Ivanova\_binary(target, eps, y, n, d)

#### Arguments

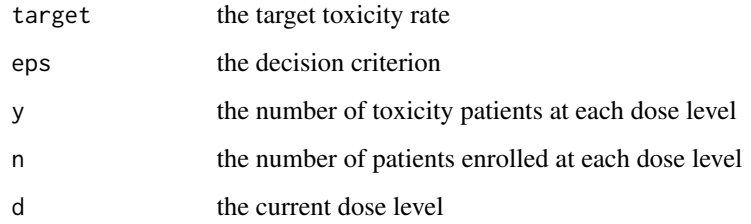

# Value

next\_Ivanova\_binary() returns recommended dose level for the next cohort as a numeric value

# Author(s)

Chia-Wei Hsu, Haitao Pan, Rongji Mu

# References

Ivanova, Anastasia, and Se Hee Kim. "Dose finding for continuous and ordinal outcomes with a monotone objective function: a unified approach." Biometrics 65, no. 1 (2009): 307-315.

<span id="page-13-0"></span>

<span id="page-14-0"></span>target  $<-0.3$ eps <- 1  $y \leq -c(0, 4, 0, 0, 0, 0)$ n <- c(3, 15, 0, 0, 0, 0)  $d \le -2$  $next\_Ivanova\_binary(target = target,eps =eps, y = y, n = n, d = d)$ 

next\_Ivanova\_continuous

*Determine the dose for the next cohort of new patients using Inanova design*

# Description

Determine the dose for the next cohort of new patients for single-agent trials that aim to find a MTD

# Usage

next\_Ivanova\_continuous(target, eps, c\_resp, n, d)

# Arguments

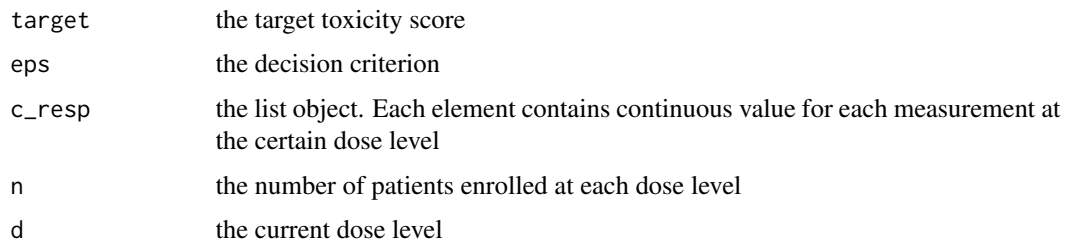

# Value

next\_Ivanova\_continuous() returns recommended dose level for the next cohort as a numeric value

# Author(s)

Chia-Wei Hsu, Haitao Pan, Rongji Mu

# References

Ivanova, Anastasia, and Se Hee Kim. "Dose finding for continuous and ordinal outcomes with a monotone objective function: a unified approach." Biometrics 65, no. 1 (2009): 307-315.

```
target <-1.47eps < -1c_resp <- list(c(0, 0.05475884, 0.12446843, 0.10131912),
               c(0, 0.4716962, 0.2792428, 0.3296575),
               c(0, 0.3931168, 1.6116607, 0.1642561),
               c(0, 0.9410027, 1.6021326, 1.6115235,
                 1.1735981, 2.5575655, 1.6513679, 1.4269044,
                 0.8983843, 2.2209587),
               0,
               0)
n <- c(3, 3, 3, 9, 0, 0)
d \leq -4next_Ivanova_continuous(target = target, eps = eps, c_resp = c_resp,
                        n = n, d = d)
```
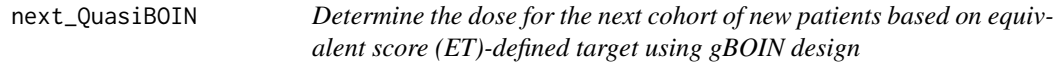

# Description

Determine the dose for the next cohort of new patients for single-agent trials that aim to find a MTD defined by the Equivalent Score (ET) in Quasi-CRM design (Yuan et al. 2007) and Robust-Quasi-CRM design (Pan et al. 2014) using the gBOIN design (Mu et al. 2017)

# Usage

```
next_QuasiBOIN(target, n, y, d, p.saf = 0.6 * target, p.tox = 1.4 * target,
               cutoff.eli = 0.95, extrasafe = FALSE, n.earlystop = 100)
```
# Arguments

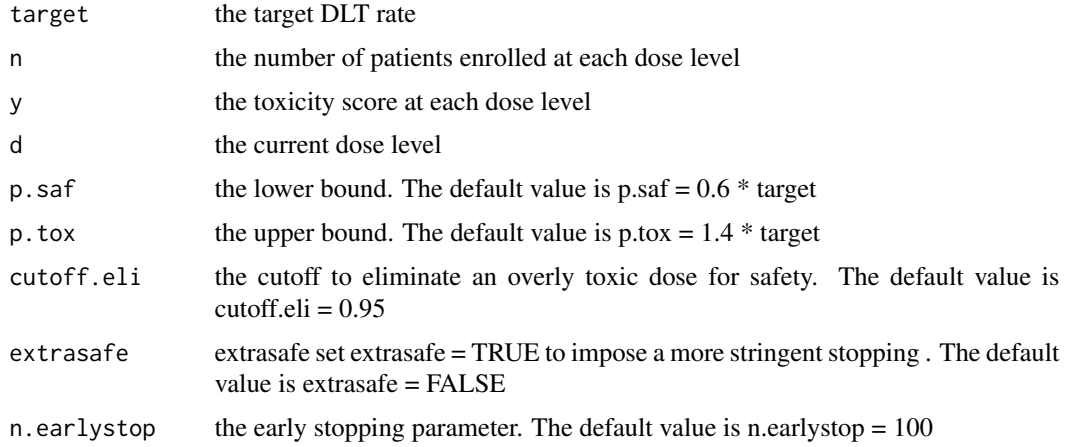

<span id="page-15-0"></span>

#### <span id="page-16-0"></span>Value

next\_QuasiBOIN() returns recommended dose level for the next cohort as a numeric value under quasi-binary measure

# Author(s)

Chia-Wei Hsu, Haitao Pan, Rongji Mu

# References

Yuan, Z., R. Chappell, and H. Bailey. "The continual reassessment method for multiple toxicity grades: a Bayesian quasi-likelihood approach." Biometrics 63, no. 1 (2007): 173-179.

Pan, Haitao, Cailin Zhu, Feng Zhang, Ying Yuan, Shemin Zhang, Wenhong Zhang, Chanjuan Li, Ling Wang, and Jielai Xia. "The continual reassessment method for multiple toxicity grades: a Bayesian model selection approach." PloS one 9, no. 5 (2014): e98147.

Mu, Rongji, Ying Yuan, Jin Xu, Sumithra J. Mandrekar, and Jun Yin. "gBOIN: a unified modelassisted phase I trial design accounting for toxicity grades, and binary or continuous end points." Journal of the Royal Statistical Society. Series C: Applied Statistics 68, no. 2 (2019): 289-308.

# Examples

target <- 0.47 / 1.5 n <- c(3, 3, 6, 3, 3, 0) y <- c(0, 0, 1.333333, 0, 1, 0)  $d \leq -5$  $next\_QuasiB0IN(target = target, n = n, y = y, d = d)$ 

next\_RQ\_CRM *Determine the dose for the next cohort of new patients using Quasi-CRM design*

#### Description

Determine the dose for the next cohort of new patients for single-agent trials that aim to find a MTD defined by the Equivalent Score (ET) using Quasi-CRM design (Yuan et al. 2007) and Robust-Quasi-CRM design (Pan et al. 2014)

# Usage

```
next_RQ_CRM(target, n, y, dose.curr, score, skeleton,
            cutoff.eli = 0.90, mselection = 1)
```
# Arguments

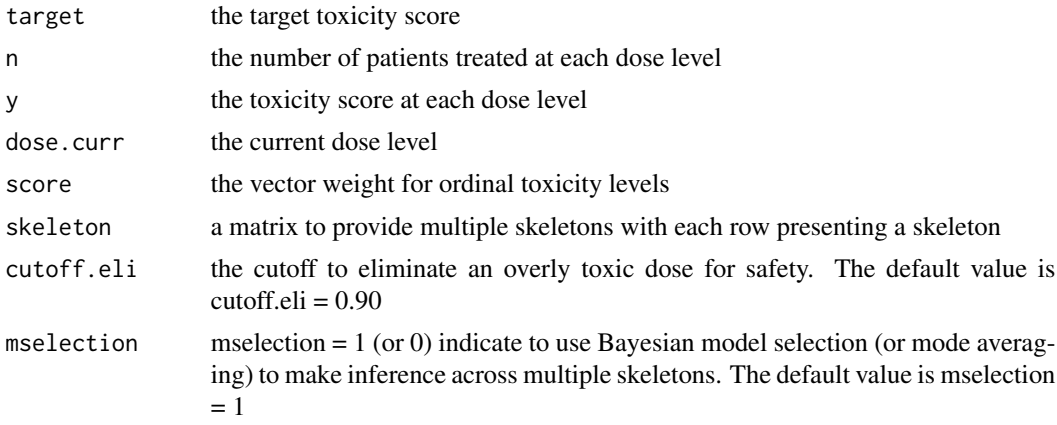

# Value

next\_RQ\_CRM() returns recommended dose level for the next cohort as a numeric value

#### Author(s)

Chia-Wei Hsu, Haitao Pan, Rongji Mu

# References

Yuan, Z., R. Chappell, and H. Bailey. "The continual reassessment method for multiple toxicity grades: a Bayesian quasi-likelihood approach." Biometrics 63, no. 1 (2007): 173-179.

Pan, Haitao, Cailin Zhu, Feng Zhang, Ying Yuan, Shemin Zhang, Wenhong Zhang, Chanjuan Li, Ling Wang, and Jielai Xia. "The continual reassessment method for multiple toxicity grades: a Bayesian model selection approach." PloS one 9, no. 5 (2014): e98147.

```
### Implement Robust-Quasi-CRM design (Pan et al. 2014) with pre-specifying 3 skeletons
target <-0.47score \leq c(0, 0.5, 1, 1.5)p1 <- c(0.11, 0.25, 0.40, 0.55, 0.75, 0.85)
p2 <- c(0.05, 0.10, 0.15, 0.25, 0.40, 0.65)
p3 <- c(0.20, 0.40, 0.60, 0.75, 0.85, 0.95)
skeletons <- rbind(p1, p2, p3)
n <- c(3, 3, 3, 9, 3, 0)
y <- c(0, 0, 1, 1.333333, 3, 0)
## Example to get the ET score 1 on dose 3
## Assume three patients their corresponding score on the dose 3 is
## 0.5, 0.5 and 0.5. Then we calculate ET score as this:
## (0.5 + 0.5 + 0.5) / 1.5 = 1
## Example to get the ET score 1.333333 on dose 4
## Assume nine patients their corresponding score on the dose 4 is
```

```
## 0, 0, 0, 0, 0, 0, 0.5, 0.5 and 1. Then we calculate ET score as this:
## (0 + 0 + 0 + 0 + 0 + 0 + 0 + 0.5 + 0.5 + 1) / 1.5 = 1.333333
next_RQ_CRM(target = target, n = n, y = y, dose.curr = 5,score = score, skeleton = skeletons)
### Implement Quasi-CRM design (Yuan et al. 2007) with pre-specifying/using 1 skeletons
next_RQ_CRM(target = target, n = n, y = y, dose.curr = 5,score = score, skeleton = p1)
```
select\_mtd\_gBOIN\_continuous

*Select the maximum tolerated dose (MTD) for single agent trials using gBOIN design*

# Description

Select the maximum tolerated dose (MTD) when the trial is completed using gBOIN design (Mu et al. 2017)

#### Usage

select\_mtd\_gBOIN\_continuous(target, npts, ntox)

#### Arguments

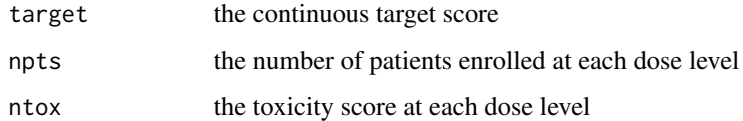

# Value

select\_mtd\_gBOIN\_continuous() returns the selected dose

# Author(s)

Chia-Wei Hsu, Haitao Pan, Rongji Mu

# References

Rongji Mu, Ying Yuan, Jin Xu, Sumithra J. Mandrekar, Jun Yin: gBOIN: a unified model-assisted phase I trial design accounting for toxicity grades, and binary or continuous end points. Royal Statistical Society 2019

```
target <-1.47n \leq c(3, 3, 3, 9, 0, 0)y <- c(0.1951265, 1.5434317, 2.1967343, 13.9266838, 0, 0)
select_mtd_gBOIN_continuous(target = target, npts = n, ntox = y)
```
select\_mtd\_gBOIN\_TB *Select the maximum tolerated dose (MTD) defined by Toxicity Burden (TB) Score for single agent trials using gBOIN design*

#### **Description**

Select the maximum tolerated dose (MTD) defined by the toxicity burden (BT) score proposed by Bekele et al. (2004) when the trial is completed using the generalized Bayesian optimal interval (gBOIN) design (Mu et al. 2017). The algorithm of this function is exactly same to the Select\_mtd\_gBOIN.Continuous() just the input parameter is used by the TB score

# Usage

select\_mtd\_gBOIN\_TB(target, npts, ntox)

#### Arguments

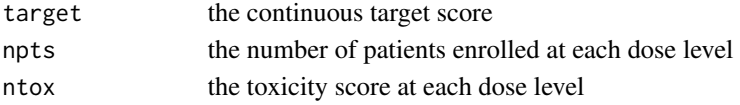

# Value

select\_mtd\_gBOIN\_TB() returns the selected dose

# Author(s)

Chia-Wei Hsu, Haitao Pan, Rongji Mu

#### References

B. Nebiyou Bekele & Peter F Thall (2004) Dose-Finding Based on Multiple Toxicities in a Soft Tissue Sarcoma Trial, Journal of the American Statistical Association

Mu, Rongji, Ying Yuan, Jin Xu, Sumithra J. Mandrekar, and Jun Yin. "gBOIN: a unified modelassisted phase I trial design accounting for toxicity grades, and binary or continuous end points." Journal of the Royal Statistical Society. Series C: Applied Statistics 68, no. 2 (2019): 289-308.

#### Examples

target <- 3.344 n <- c(3, 9, 6, 0, 0, 0, 0, 0, 0, 0) y <- c(5.5, 26.95, 25.3, 0, 0, 0, 0, 0, 0, 0) select\_mtd\_gBOIN\_TB(target = target, npts = n, ntox = y)

<span id="page-19-0"></span>

<span id="page-20-0"></span>select\_mtd\_Ivanova\_binary

*Select the maximum tolerated dose (MTD) of binary endpoint for single agent trials using design by Ivanova et al (2009)*

# Description

Select the maximum tolerated dose (MTD) when the trial is completed for binary endpoint using design by Ivanova et al (2009)

# Usage

```
select_mtd_Ivanova_binary(target, y, n)
```
# Arguments

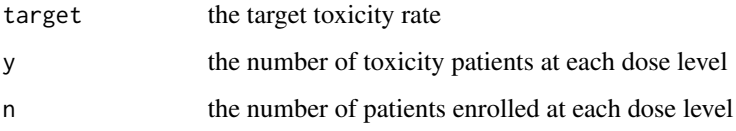

# Value

select\_mtd\_Ivanova\_binary() returns a list object including: (1) dose selected (2) patients treated at each dose level

# Author(s)

Chia-Wei Hsu, Haitao Pan, Rongji Mu

#### References

Ivanova, Anastasia, and Se Hee Kim. "Dose finding for continuous and ordinal outcomes with a monotone objective function: a unified approach." Biometrics 65, no. 1 (2009): 307-315.

```
target <-0.3y <- c(0, 4, 0, 0, 0, 0)
n <- c(3, 15, 0, 0, 0, 0)
select\_mtd\_Ivanova\_binary(target = target, y = y, n = n)
```
# <span id="page-21-0"></span>select\_mtd\_Ivanova\_continuous

*Select the maximum tolerated dose (MTD) for single agent trials of continuous endpoint using design by Ivanova et al (2009)*

#### Description

Select the maximum tolerated dose (MTD) when the trial is completed for continuous endpoint using design by Ivanova et al (2009)

# Usage

select\_mtd\_Ivanova\_continuous(target, c\_resp, n)

# Arguments

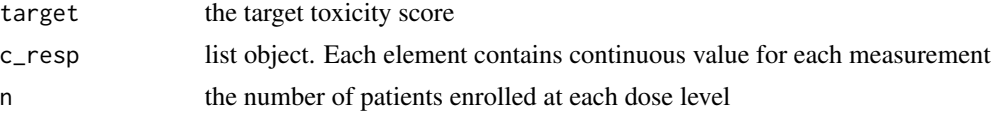

# Value

select\_mtd\_Ivanova\_continuous() returns a list object including: (1) dose selected (2) patients treated at each dose level

#### Author(s)

Chia-Wei Hsu, Haitao Pan, Rongji Mu

#### References

Ivanova, Anastasia, and Se Hee Kim. "Dose finding for continuous and ordinal outcomes with a monotone objective function: a unified approach." Biometrics 65, no. 1 (2009): 307-315.

```
target <-1.47c_resp <- list(c(0, 0.05475884, 0.12446843, 0.10131912),
               c(0, 0.4716962, 0.2792428, 0.3296575),
               c(0, 0.3931168, 1.6116607, 0.1642561),
               c(0, 0.9410027, 1.6021326, 1.6115235,
                 1.1735981, 2.5575655, 1.6513679, 1.4269044,
                 0.8983843, 2.2209587),
               0,
               0)
n \leq c(3, 3, 3, 9, 0, 0)select_mtd_Ivanova_continuous(target = target, c_resp = c_resp, n = n)
```
<span id="page-22-0"></span>select\_mtd\_QuasiBOIN *Select the maximum tolerated dose (MTD)-defined by equivalent score (ET) using gBOIN design*

# Description

Select the maximum tolerated dose (MTD) defined by the Equivalent Score (ET) in Quasi-CRM design (Yuan et al. 2007) and Robust-Quasi-CRM design (Pan et al. 2014) when the trial is completed using the gBOIN design (Mu et al. 2017)

# Usage

```
select_mtd_QuasiBOIN(target, npts, ntox, cutoff.eli = 0.95, extrasafe = FALSE,
                     offset = 0.05, print = FALSE)
```
#### Arguments

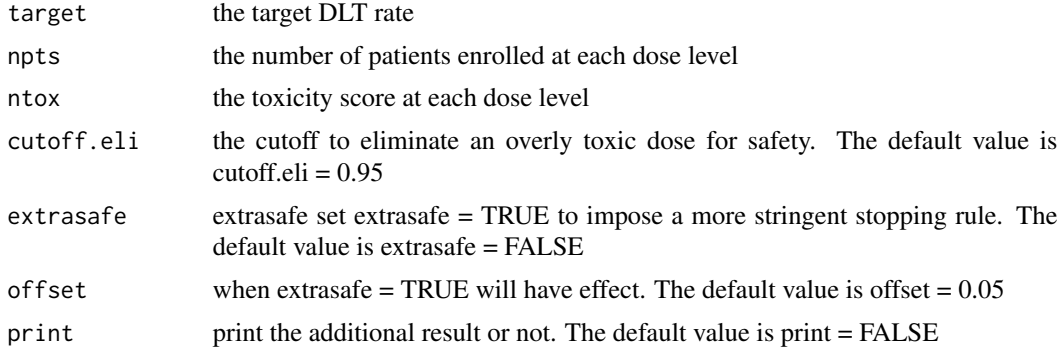

#### Value

select\_mtd\_QuasiBOIN() returns the selected dose

# Author(s)

Chia-Wei Hsu, Haitao Pan, Rongji Mu

# References

Yuan, Z., R. Chappell, and H. Bailey. "The continual reassessment method for multiple toxicity grades: a Bayesian quasi-likelihood approach." Biometrics 63, no. 1 (2007): 173-179.

Pan, Haitao, Cailin Zhu, Feng Zhang, Ying Yuan, Shemin Zhang, Wenhong Zhang, Chanjuan Li, Ling Wang, and Jielai Xia. "The continual reassessment method for multiple toxicity grades: a Bayesian model selection approach." PloS one 9, no. 5 (2014): e98147.

Mu, Rongji, Ying Yuan, Jin Xu, Sumithra J. Mandrekar, and Jun Yin. "gBOIN: a unified modelassisted phase I trial design accounting for toxicity grades, and binary or continuous end points." Journal of the Royal Statistical Society. Series C: Applied Statistics 68, no. 2 (2019): 289-308.

```
target <- 0.47 / 1.5
n \leq -c(3, 3, 6, 9, 9, 0)y <- c(0, 0, 1.333333, 2.333333, 3.666667, 0)
select_mtd_QuasiBOIN(target = target, npts = n, ntox = y)
```
select\_mtd\_RQ\_CRM *Select the maximum tolerated dose (MTD) using Quasi-CRM design*

#### Description

Select the maximum tolerated dose (MTD) defined by the Equivalent Score (ET) when the trial is completed using Quasi-CRM design (Yuan et al. 2007) and Robust-Quasi-CRM design (Pan et al. 2014)

# Usage

```
select_mtd_RQ_CRM(target, n, y, score, skeleton, mselection = 1)
```
# Arguments

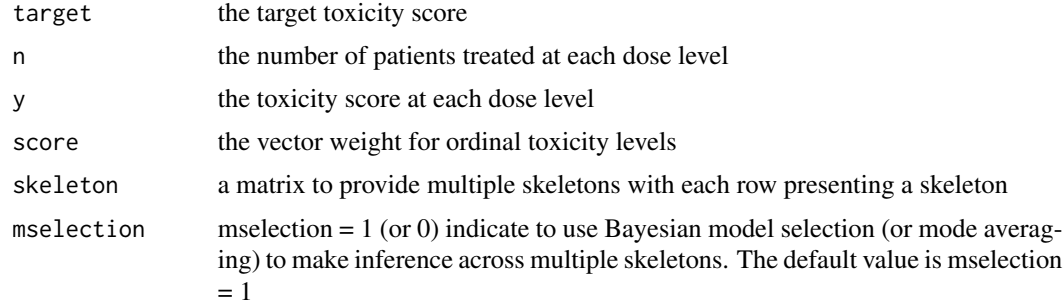

#### Value

select\_mtd\_RQ\_CRM() returns a vector to indicate which dose is selected

# Author(s)

Chia-Wei Hsu, Haitao Pan, Rongji Mu

#### References

Yuan, Z., R. Chappell, and H. Bailey. "The continual reassessment method for multiple toxicity grades: a Bayesian quasi-likelihood approach." Biometrics 63, no. 1 (2007): 173-179.

Pan, Haitao, Cailin Zhu, Feng Zhang, Ying Yuan, Shemin Zhang, Wenhong Zhang, Chanjuan Li, Ling Wang, and Jielai Xia. "The continual reassessment method for multiple toxicity grades: a Bayesian model selection approach." PloS one 9, no. 5 (2014): e98147.

<span id="page-23-0"></span>

```
target <-0.47score <-c(0, 0.5, 1, 1.5)p1 <- c(0.11, 0.25, 0.40, 0.55, 0.75, 0.85)
p2 <- c(0.05, 0.10, 0.15, 0.25, 0.40, 0.65)
p3 <- c(0.20, 0.40, 0.60, 0.75, 0.85, 0.95)
skeletons <- rbind(p1, p2, p3)
n <- c(3, 3, 3, 9, 3, 0)
y \leq -c(0, 0, 1, 1.333333, 3, 0)## Example to get the ET score 1 on dose 3
## Assume three patients their corresponding score on the dose 3 is
## 0.5, 0.5 and 0.5. Then we calculate ET score as this:
## (0.5 + 0.5 + 0.5) / 1.5 = 1
## Example to get the ET score 1.333333 on dose 4
## Assume nine patients their corresponding score on the dose 4 is
## 0, 0, 0, 0, 0, 0, 0.5, 0.5 and 1. Then we calculate ET score as this:
## (0 + 0 + 0 + 0 + 0 + 0 + 0 + 0.5 + 0.5 + 1) / 1.5 = 1.333333
select_mtd_RQ_CRM(target = target, n = n, y = y, score = score,skeleton = skeletons)
```
# <span id="page-25-0"></span>Index

get\_oc\_gBOIN\_continuous, [2](#page-1-0) get\_oc\_gBOIN\_TB, [3](#page-2-0) get\_oc\_Ivanova\_binary, [5](#page-4-0) get\_oc\_Ivanova\_continuous, [7](#page-6-0) get\_oc\_QuasiBOIN, [8](#page-7-0) get\_oc\_RQ\_CRM, [10](#page-9-0)

next\_gBOIN\_continuous, [12](#page-11-0) next\_gBOIN\_TB, [13](#page-12-0) next\_Ivanova\_binary, [14](#page-13-0) next\_Ivanova\_continuous, [15](#page-14-0) next\_QuasiBOIN, [16](#page-15-0) next\_RQ\_CRM, [17](#page-16-0)

select\_mtd\_gBOIN\_continuous, [19](#page-18-0) select\_mtd\_gBOIN\_TB, [20](#page-19-0) select\_mtd\_Ivanova\_binary, [21](#page-20-0) select\_mtd\_Ivanova\_continuous, [22](#page-21-0) select\_mtd\_QuasiBOIN, [23](#page-22-0) select\_mtd\_RQ\_CRM, [24](#page-23-0)